# **CS 2100 – Java Review**

## Python vs. Java

Let's explore a few similarities and differences...

Profs. Basit and Floryan

1

• Converting a Python script into a Java program

#### Pythom #find GCD(144,27)  $x = 144$  $y = 27$ while  $y := 0$ :  $temp = x$  $x = y$  $y = temp$  % x print(x)

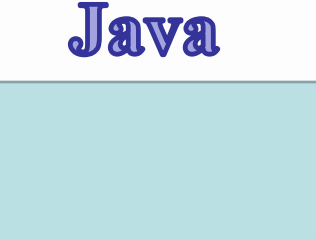

• Comments are with  $//$  instead of #

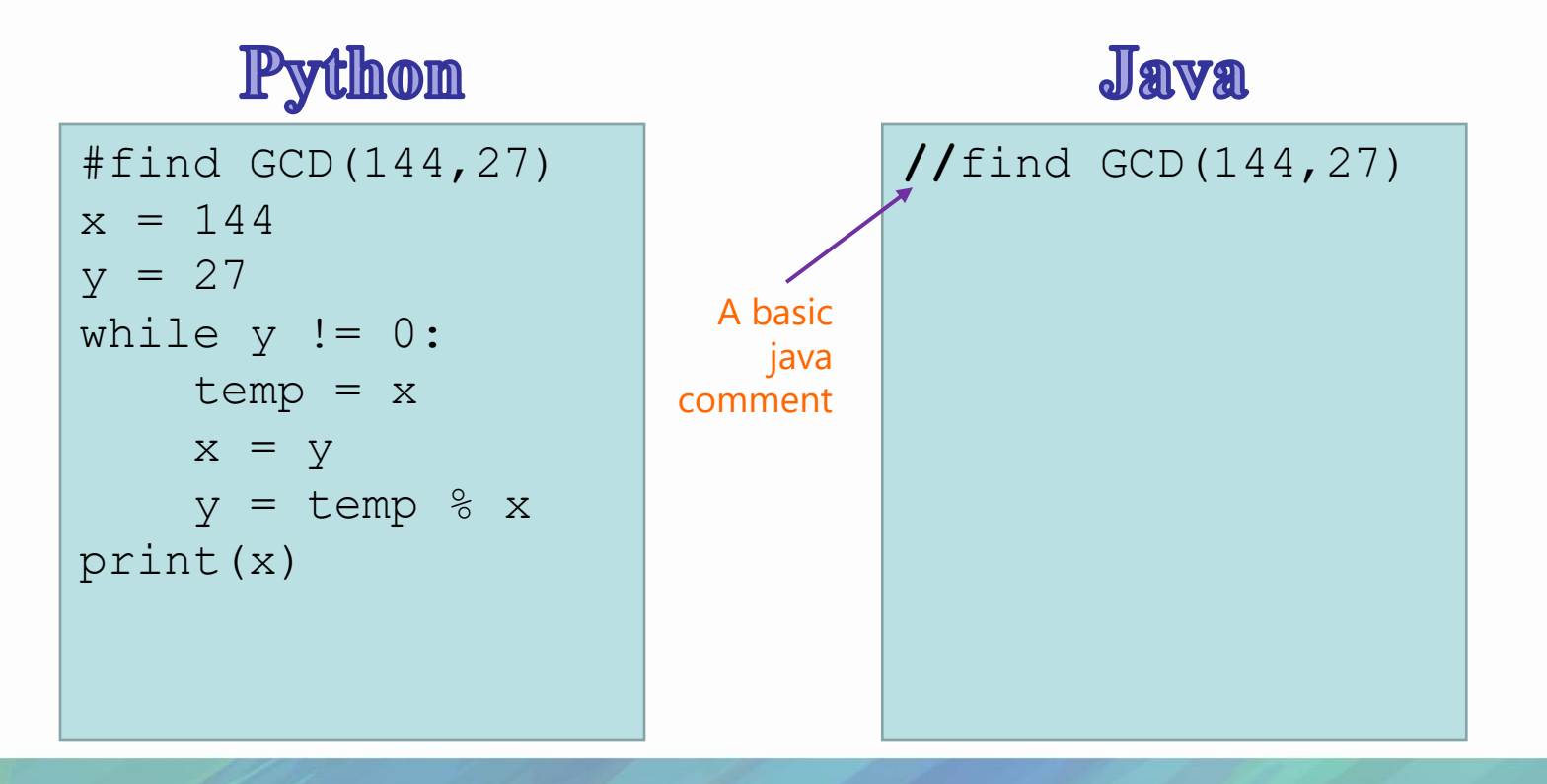

- Variables must have their type *declared* when created
- All lines must end with semicolons (; )

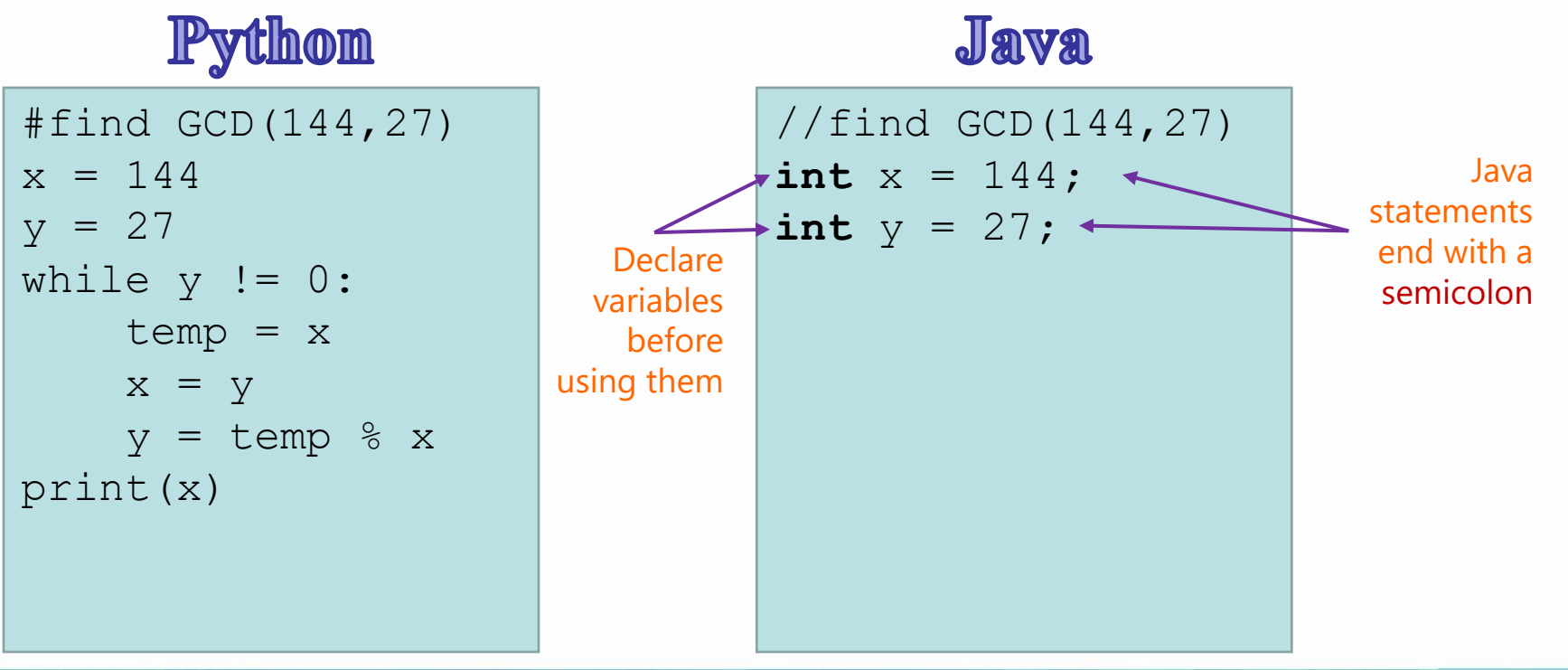

• While loops requires parentheses and opening curly bracket (at start of body)

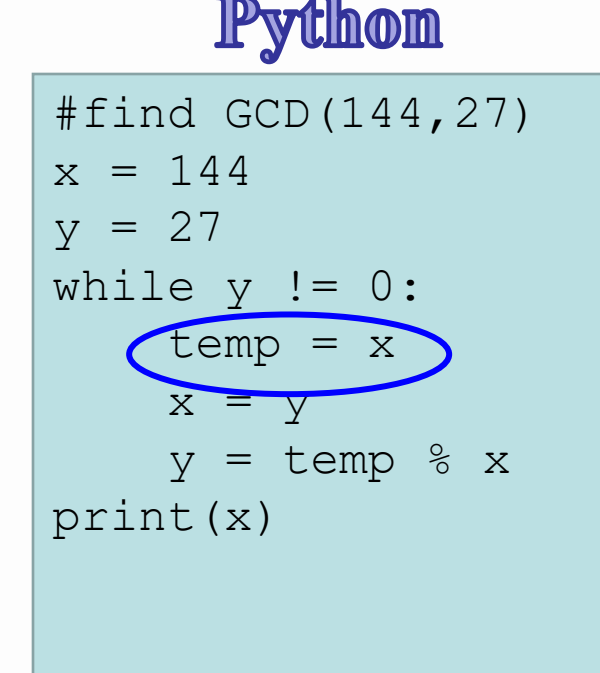

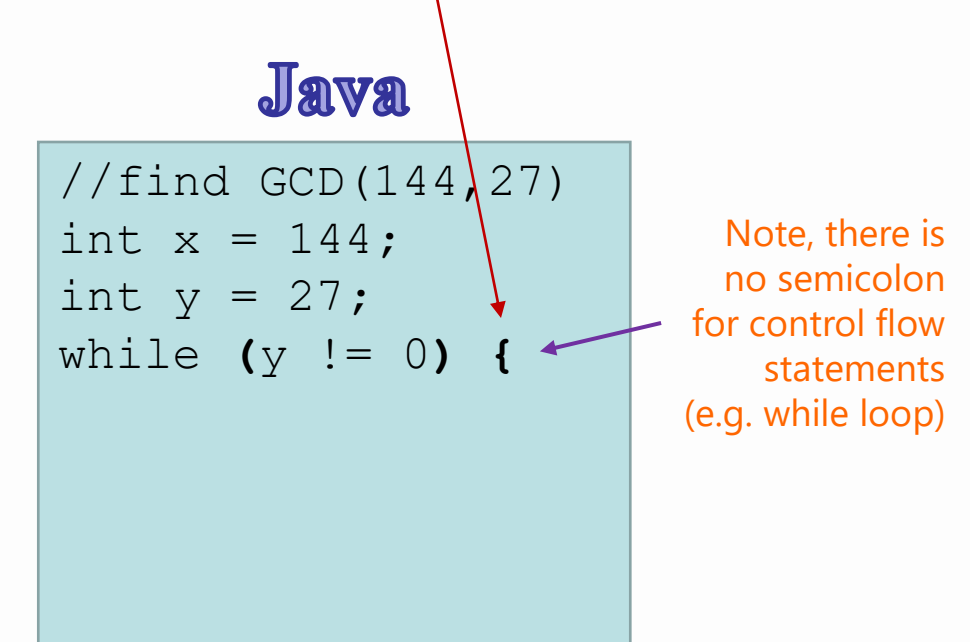

#### How to convert this line to Java?

• In Python

 $temp = x$ 

• Which of the below is correct? Think about what we said earlier...

A) int temp = int  $x$ ;  $\vert$  B) int temp =  $x$ ;  $(C)$  temp = int x;  $(D)$  temp = x;

#### How to convert this line to Java?

- temp =  $x \rightarrow$  int temp =  $x$ ;
- This is because x is already **declared**, so we don't declare it again.
- Temp is NOT declared yet, so we have to **declare** it's data type.

```
A) int temp = int x; | | B) int temp = x; \leftarrow(C) temp = int x; (D) temp = x;
```
• Declare only NEW variables. Also, remember semi-colons!

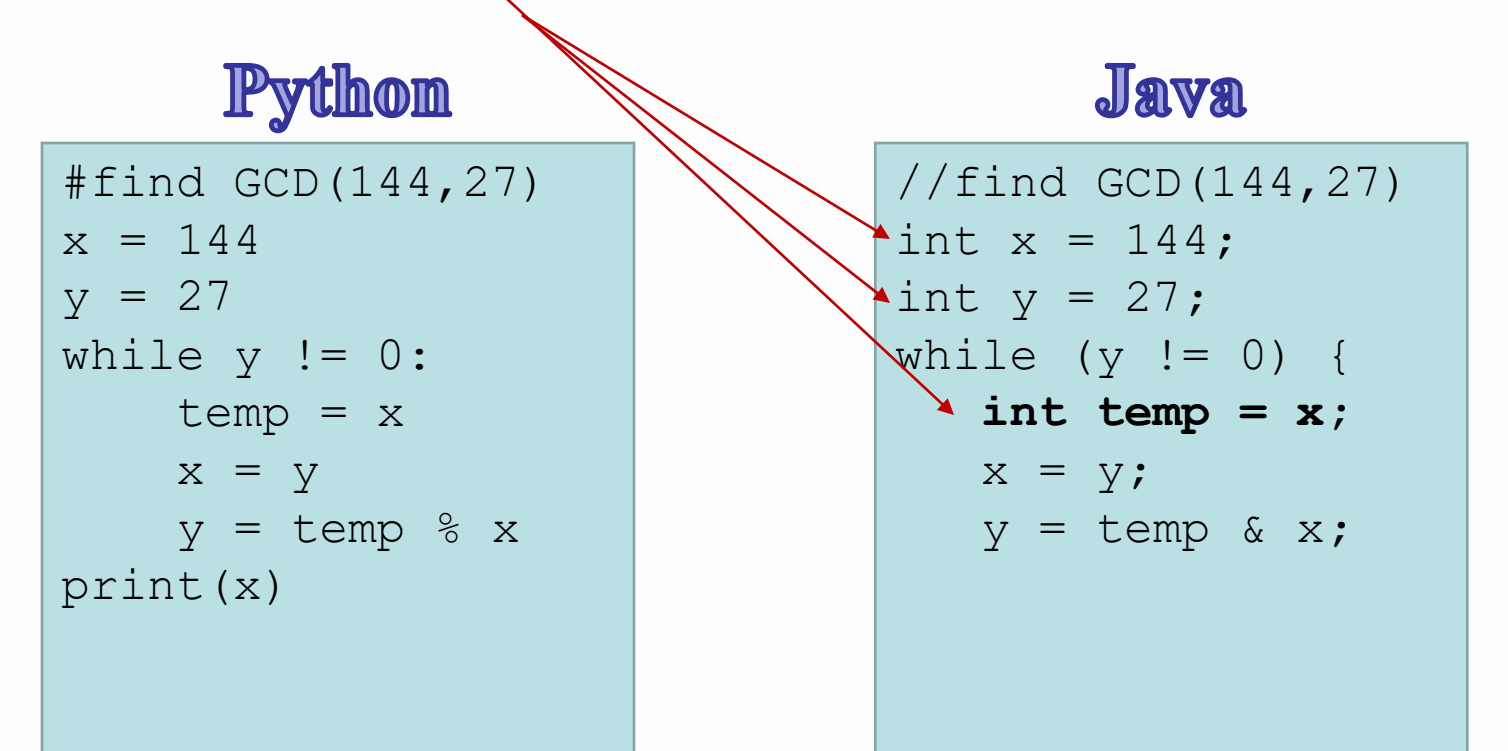

- You have to close the loop body with a closing curly bracket.
- Java's overly verbose print statement!!  $\odot$ Pythom

#find GCD(144,27)  $x = 144$  $y = 27$ while  $y := 0$ :  $temp = x$  $x = y$  $y = temp$  % x print(x)

Java

```
//find GCD(144,27)
int x = 144;
int y = 27;
while (y := 0) {
   int temp = x;
   x = y;y = temp % x;
}
System.out.println(x);
```